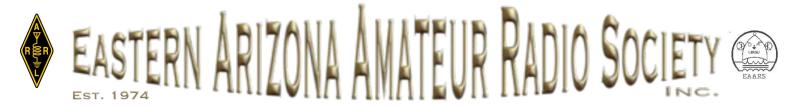

**Club Address:** EAARS

P.O. Box 398 Solomon, AZ 85551 http://www.eaars.com

**June 2012** 

# 7QP 2012 was one for the Record Books!

The planning for this operation began after the 2010 7QP when I asked the question, "Would it do any good to call 1-800-BIG-WIND and request a few days without wind?"

The 2011 operation was cancelled a few days before the event due to circumstances beyond our control. So the 'no wind' request and other planned improvements had to wait until the Cinco de Mayo, 2012.

The weather request was mostly honored and 'breezy' was the maximum air velocity delivered by Mother Nature. Well, there were a gust or two that played havoc with one camping canopy and felled the 5BTV for the digital station. Temperatures were ideal, coupled with the normal low humidity. Temps at sunrise were in the mid-40's and topped out at 90 in the mid-afternoon.

In the overall picture, Murphy stayed up in the White Mountains and his cousin did not visit the K7EAR operation. Oh, we won't count that one digital operator had to cancel mid-day Friday due to a family emergency. Or that one Band Captain was conspicuously absent due to being more interested in an exotic DX Pedition. Other than those couple of MIAs, and the fact that the tower erecting device was 4 hours late on Friday (a long story by itself), all went well in EAARS-land.

The two operating buses were prepared beforehand with the stations and networked logging computers, and were carefully driven out the dirt ranch road to the Graham/Greenlee County line operating site. There were no casualties.

The rehabbed (new for this operation) 18 kW diesel powered genset was towed into place midway between the two operating buses by K7JEM. 250 foot runs of #6 stranded aluminum URD Triplex cable was run to each bus. Generator coughs, refueling in the dark, and varying AC frequency that the UPSs don't like

(continued on page 5)

#### **EAARS OPEN REPEATERS**

PL IS 141.3 UNLESS NOTED OTHERWISE HELIOGRAPH PEAK:

146.860, 440.700 LINKED

146.900 ECHOLINK AND IRLP

145.010 PACKET

447.825 WITH CLOSED REMOTE BASE

PL 100.0 OR 141.3

462,625 GMRS PL 123,0

MT. LEMMON:

147.160 LINKED

PINAL PEAK:

145.410 LINKED

**GUTHRIE PEAK:** 

147.280 LINKED

SOUTH MTN AT ALPINE:

145.270 LINKED

**GREENS PEAK:** 

146.700 LINKED

JACKS PEAK, NM:

145.210 LINKED

MULE MTN:

147.080 LINKED

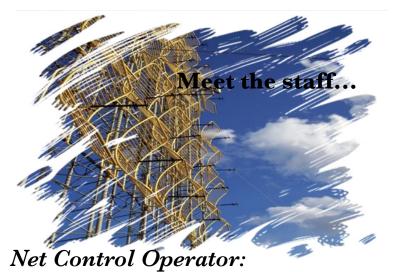

Rick Gurk, KE7EDP

I have been interested in Radio & Electronics since grade school. I built my own crystal set (from kit)and moved on to bigger and better things (kit, AM radio, than AM transmitter). My interest in Ham radio came from the many times I sat in a neighbors ham shack on weekends. I had studied theory up to General but just could not master code for novice license. From there it has been family and career preventing me from joining the ranks of Amateur Radio. I acquired my Techincian Class Amateur Radio license in June 2005, I've upgrade an now hold a General Class License (3/2010). Currently for HF I am running a Kenwood TS-511S along with a MFJ -945E antenna tuner into a random end-Fed long wire for an antenna. I also get on 2 mètre with

ave groundplane. I currently live with my wife Laura (KF7DGU)in small rual community named Show Low. It's located in the White Mountains of Central-Eastern Arizona in Apache-Sitegraves National Forest and have lived here since Oct 1993. Between us, I have 4 kids (2 girls (Stacie, Sarah) & a boy(Michael)) and stepdaughter (Tammy). Only kids now at home are 2 dogs (Sammi, Princess).

Alençon DR-150t, using 5/8 ave ground plane.

Additional have RS HTX10 (10 mètre) and 5/8

Currently I'm employed at Hon-Dah Resort, Casino (Owned & Operated by the White Mountain Apache Tribe). I've been there since August 1995. My main duty is to maintain the

#### 2012 Officers and Staff

eaarsofficers@eaars.com to email all officers.

President Dave Wells N7AM

N5IA **Newsletter Editor** 

**Vice President** Quentin Kavanaugh N7OK

Steve Lane *KY7K* 

**Technical Adviser** 

Milt Jensen

Secretary/Treasurer Net Manager Larry Griggs N5BG

Grace Wells KB7CSE

**Helio Site Trustee** 70e Montierth *K77EM* 

**Net Control Ops** Rick KE7EDP Pink K7ILA Richard N7DZH Grace KB7CSE

resort standby generators. I assist in the maintenance of other equipment on property besides. I also perform duties in the entertainment department as production laison for scheduled events (such as Pow-Wow's, Festivals & Concerts).

I served in the US Air Force from May 1969 to Nov 1993 (24 yrs). I held the rank of Master Sergeant (E-7) at the time of retirement. My fields were Areospace Ground Support Equipment and Security Police. I received various service ribbons/medals with the Air Force Achievement Medal being the highest in ranking of all medals. Also during my time in service I volunteered as station operator (AIA8NA) for Air Force MARS in southeast Asia. Then I was also station manager/chief operator of Air Force MARS (AGA7RE) in Europe for a year.

I am a member of Veterans of Foreign Wars (VFW), American Legion, American Legion Amateur Radio Club, ARRL, Eastern Arizona Amateur Radio Society, and Kachina Amateur Radio Club here which I had spent some pervious years as club president. Can't forget that volunteer with a local Chamber of Commerce for local chamber sponored events too.

# Repeater News...

Nothing to report is great news on the repeater front. Nothing is broken or having problems at this time.

# Notice of Possible Bylaws Change

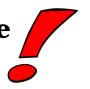

We are going to have to change the bylaws to give us an "official" accounting calendar year. It will be January 1<sup>st</sup> to December 31<sup>st</sup> the same as we currently do. This is an IRS requirement to set the date we file an annual report with them for our tax exempt status. Something new we're learning about and as soon as we get the wording right we'll email it out for an online vote.

Dave Wells, N7AM

The previous bylaw change whereas bylaw changes could be voted on via email OR US Mail was approved without objection.

The new bylaws with the change has been posted on the EAARS web site.

# Are you a ARRL member?

Did you know that EAARS is an ARRL affiliated club?

Did you know that you can join or renew your ARRL membership through the club and the club will retain part of your ARRL membership fee? Yes, the club gets \$15 for each new ARRL member and \$2 for each renewal.

The club also gets many more benefits for ARRL affiliation such as free mailing lists of all Hams in the club area and referrals on new Hams, club liability insurance, equipment insurance and many more benefits.

Please consider joining ARRL!

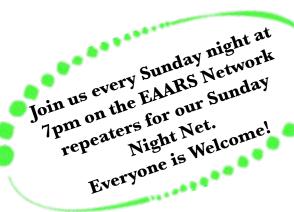

# Thanks to Bush & Shurtz!

EAARS wishes to thank Bush & Shurtz for providing the Fried Rice with the 7QP dinner. Stop by for some great food if you are in the Pima area!

# **Bush & Shurtz**

(928) 485-0679

#### **Pima**

232 E 300 S Pima, AZ 85543

Cuisine

Burgers, Mexican, American

Menu

\$ Under \$10 per entree

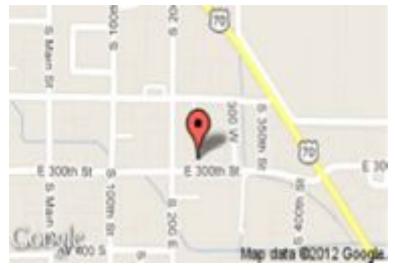

# Field Day Sites Open to Everyone!

I sent a request out to a number clubs requesting information on their Field Day activities and if non-club members are welcome to attend. *These events are all open and welcome visitors*.

I leave the contact information as an exercise to the reader (qrz.com!). Email newsletter@eaars.com if you need help.

#### **Cochise Amateur Radio Association:**

Sierra Vista Area

Yes Field Day at CARA is open to everyone. We plan to run three stations at our Green Acres club site. One voice, one digital and one CW. If we get enough operators we plan to run 24 hours. I would refer you to the *K7RDG* CARA web site for directions. Our next club meeting is Mon. May 7th when we plan to sign up operators. If anyone is interested please have them contact me with info on what mode they would like to work and when they would be available. Bill, *N7BIL* 

#### **Kachina Amateur Radio Club:**

Show Low Area

The Kachina Amateur Radio Club is having one. It will be at Fools Hollow Lake State Park in Show Low.

All are welcome to attend. If they plan on participating in the dinner they will need to bring a dish. Thanks for passing out the word on these Field Day events.

Contact person is Lori Gurk, KF7GDU

Mike Elders, AD7W

## Catalina Radio Club & Radio Society of Tucson:

Mt. Bigelow, Tucson Area

The Catalina Radio Club and the Radio Society of Tucson are again this year teaming up to put on a combined Field Day operation up in the cool pines of Mt. Bigelow. I know these guys do some great grub!

https://sites.google.com/site/catalinaradioclubw7sa/field-day

Contact Gary Keck, KE7DX

#### 4x4ham.com:

Mogollon Rim above Payson

http://www.4x4ham.com/forumdisplay.php?54-4x4-Ham-Field-Day

Please join the 4x4 Ham group for ARRL Field Day June 22-24, 2012. You can camp all weekend with us or just stop in Saturday or Sunday. This is our 4th year operating Field Day on the Mogollon Rim. In that time, we've become the BEST and biggest Field Day site in Arizona!

We will be providing all the radios, antennas, and other equipment needed. If you have your own, feel free to bring it. We will have many Extra class control operators on site, so if you are a

(7QP continued from page 1) became things of the past.

The antenna systems were deployed without incident and all was in place by sunset Friday evening. Then it was off to get some sleep and be ready to Rock and Roll at 6 AM Saturday.

The sunrise over the mountains in New Mexico 30 minutes before starting time was incredible. It was a portent of how the contest day would play out.

The first hour of operation yielded 276 Qs in the log. The lower 48 states were in the log in one hour and 25 minutes. Hour two yielded 268 more Qs. Hour three put 203 in the log. The next 8 hours averaged 160 Qs per hour.

Hours 12, 13 and 14 yielded log additions of 220, 224, and 212 respectively. The only hour below 100 was the very last one, hour 18, which finished up the fabulous day with 196 to complete the log of 3,103 contacts.

Our best clock hourly rate was 329. The best 10 minute rate was 444 per hour.

The EAARS group has some great operators but the most important part of the whole operation was the training of and operating by the newly licensed people, most of whom had never seen an HF radio. It was inspiring to see some of these new ops running stations on 15 SSB by mid-day and knocking 'em dead by late afternoon.

But all was not easy. Ten Meters was open, both E layer and F layer, but there just weren't that many stations on the air for the contest. When the 7O6T expediton showed up on 10 CW the entire east coast of the US was being heard off the back side of their beams. But none of them wanted to contact a measly county line expedition. :-)

20 Meters and down was noisy from midday on. The low bands suffered, especially 75 & 80 Meters. 15 CW closed early.

But, 20 Meters again was the money band for all three modes. The late evening opening to EU added a tremendous amount of DX to the K7EAR log. We worked 29 Russian, 24 German

stations, and 17 Italians. We logged 101 Canadians and 21 Hawaiian stations. Overall, not including Alaska and Hawaii, we worked 43 DXCC entities.

State wise California led the way with 323 contacts. Others in order of quantity of contacts were Oregon-214, Washington-203, Texas-137, Florida-127, our own state of Arizona-116, and Ohio-102. Ontario led the Canadian Provinces providing us with 37 contacts and BC was 2nd with 27 contacts.

Of significance for us is the highest Multiplier total our group has ever accomplished. Of the 73 total mults possible, we missed only Nunavat and Northern Territories in Canada.

Particular recognition and thanks go to Grace, KB7CSE and Beth, AA7NW, for heading up the mid-day meal crew. We really celebrated Cinco de Mayo with crock pot prepared chicken green chili, with sides of frijole beans and Spanish rice. Fresh tortillas topped off the menu.

The evening meal was 'Garbage Pizza' from the Mom n' Pop Humble Pie pizza shop in Duncan, 7 miles distant. This was the fuel needed to push everyone to the finish line at midnight.

At midnight operations ceased and the logs were synced and rescored. Even that portion went well, as all nine logging computers and N1MM reported the same final score. Then is was off to the sack for a too short 4-5 hours sleep, but with a smile on everyone's face.

Tear down started at just before 6 AM. Everyone and everything was gone by noon. The team work for the dismantling and loading of the antenna systems was poetry in motion.

Thanks to the CODXC for sponsoring the 7QP. Thanks to every station that gave us a call. A special thanks to the mobiles and other county line expeditions for all their efforts.

73 to everyone. De Milt, N5IA

(Milt, I hope you don't mind the use of your great activity report. scl)

# 2012 7QP Scoresheet

# Call:

K7EAR

## Operator(s):

N5IA, N5BG, N7AM, N2IC, WA5Y, NI5L, W5CF, AI7AZ, K7JEM, W7AZY, AA7NW, KB7CSE, KF7JCJ, KF7SOU, KB7BFG, KF7SOR, KF7SOP, KF7UFK, K7LON, JASON

#### **Station:**

K7EAR

#### Class:

Cnty Exped M/M LP

### QTH:

AZ GHM/GLE

## Operating Time (hrs):

18

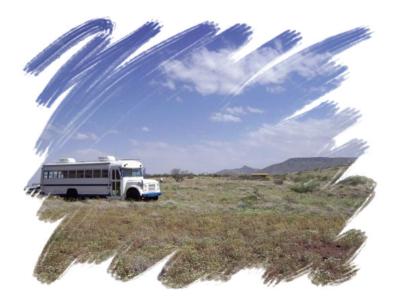

### **Score Summary**

| Band   | CW<br>QSOs | Phone<br>QSOs | Digital<br>QSOs |  |
|--------|------------|---------------|-----------------|--|
| 80M    | 67         | 26            |                 |  |
| 40M    | 251        | 194           |                 |  |
| 20M    | 660        | 677           | 69              |  |
| 15M    | 468        | 527           | 1               |  |
| 10M    | 75         | 158           |                 |  |
| Totals | 1521       | 1582          | 70              |  |

**Total Multipliers:** 71 **Final Score:** 1,127,054

(Field Day sites continued from page 4)

Technician, General, or even someone interested in ham radio, but no license yet, you can join us and operate with Extra class privileges. We are also hosting a testing session Saturday at 9am, so pre-register for that if interested. As always, we'll eat well with group breakfast and potluck dinner on Saturday. The site is not difficult to access and is RV and trailer friendly.

If you are interested in ham radio or a newly licensed Technician, this is an excellent event to attend to get hands on experience. Throughout the weekend we'll be providing radio tutorials and many learning opportunities. We plan to operate/demonstrate many modes including SSB, CW (Morse Code), APRS, PSK31, NTS radiogram traffic, satellite contacts, etc. All activities are family friendly, so bring them along.

# CW Contesting for the Codeless

(This was originally posted to the Arizona Outlaws Contest Club mailing list. It is republished here with permission of the author Andy Warycka, W2AJW)

I'm not much of a CW person myself -- I learned the code well enough to get by back when I was doing VHF/UHF/microwave roving, but I was never a fan of it and the only thing worse than my copying ability is my fist.

As a result, I've always kind of felt bad when a major CW 'test rolled around that I couldn't contribute to the club score. K8IA had mentioned the idea to me, in the past, of investigating the various code readers and software out there to see if there was anything workable for no-code and barely-know-code folks like myself. It seemed to me like WPX was the perfect venue to try -- practically everyone is a mult, and everybody works everybody, so even for a computer decoding station, this is what the military likes to call a "target-rich environment."

The first thing you need is a way to interface your rig with your computer. If you're already set up for digital modes, you've already got 2/3 of the work out of the way. If you're not, I can't offer much in the way of specific advice on how to do this as much of it depends on your equipment, other than to say there are numerous commercially made as well as homebrew solutions for interfacing your PC with your radio. In short, if I can make this work with a 30+ year old Ten Tec Omni C, you can make it work with whatever you've got. The setup is quite simple -headphone output of rig to mic input of computer, audio output of computer and USB->serial adapter through an MFJ-1273B to the radio mic input.

Once I had the hardware figured out, I tried experimenting with a couple of different bits of software, and finally settled on what I had been using for PSK and RTTY in the first place -- fldigi (available here: <a href="http://www.wlhkj.com/Fldigi.html">http://www.wlhkj.com/Fldigi.html</a>)

Fldigi, it turns out, has a rather decent CW decoder built in, and is capable of keying the radio directly, rather than having to use some kludge workaround like VOX (which if your call begins with a leading dit like mine can be troublesome, as M2AJW is a neat call, but not one that belongs to me) or having to hit the PTT manually.

Once you've got the program installed and configured for your particular radio/computer interface, it's pretty straightforward. Tune to a CW signal on the band, click on it on the waterfall display to center the program's filter on it, and fldigi will happily begin decoding the incoming CW for you. Decoded text will appear in the tan colored box (as seen here:

http://slidewaysmedia.com/wp-content/uploads/decoded\_text.jpg).

Depending on the audio output of your radio, you may need to adjust the upper signal level (seen here:

http://slidewaysmedia.com/wp-content/uploads/upper\_signal\_level.jpg).

Personally, I also changed from the waterfall display to FFT (click this button to cycle through the display modes:

http://slidewaysmedia.com/wp-content/uploads/waterfall\_mode.jpg) to help me visualize the signals better, but that's a personal preference -- either works fine.

As for the TX side of things, set your sending speed (as seen here:

http://slidewaysmedia.com/wp-content/uploads/
sending\_speed.jpg) and

then just start typing in the "send" box (the blue one seen here:

(Continued on page 8)

http://slidewaysmedia.com/wp-content/uploads/text\_entry.jpg) and key the T/R button accordingly. You can set up macros, of course, just like you can use for the digital modes. I personally just set up a simple one that would key the rig and begin sending whatever I had typed in the "send" box and would de-key the rig when the entered text had been sent. It was easier for me just to type my call, hit F1, then type my exchange and hit F1 again to send that. Your mileage may vary. If you can set up your logging software to send your CW, even better -- then you're just using fldigi to read the incoming CW. I couldn't get N1MM to play nice with my radio, so I did it all through fldigi.

One other thing I did -- since my radio does not have a provision to send audio to both the headphone jack and an external speaker simultaneously, I put the audio output to the computer on a splitter, so I could still hear the signals. This helps to both find signals on the band (I still prefer doing this by ear, even though fldigi gives a visual representation) and use my ears to pick out characters the decoder may have missed.

This method isn't without its limitations. I can't even imagine trying to run a pileup like this, and I highly doubt the decoder would handle it at all well, so this makes you a S&P station -personally, since I'm pretty much 100% S&P on phone from my home QTH anyway, I didn't find this to dampen my enthusiasm too much <grin>. The other thing I discovered is that the decoder only works really well on strong, clean signals -you won't be using this one to pull weak ones out of the noise. The decoder does tend to drop or confuse characters once in a while, depending on QRM/QRN/QSB/the other op's fist -- no big deal, since you're S&P anyway, sit and listen for a few QSOs to get the call down and to see the serial numbers before you make the contact, that way if a character gets garbled, you can figure it out. Or, of course, a simple "NR?" or "AGN?"

works too, but by being observant one can avoid wasting their time. Alternately, if you have a working knowledge of CW but just can't copy quickly, you can use your Mk1-Mod1 ears to pick out the missing character. If you can't send CW via your contest logging software, you also have to remember to switch back and forth between the fldigi window and your contest logger, but again this isn't too bad -- working 100% S&P, I would enter the other station's call and tab right to the serial number field, then make the Q and enter the received serial when we were done.

With a little practice, the whole process becomes second nature pretty quickly, and while you won't be putting up world-beating scores with it, all points help the club, and it beats sitting on the sidelines during a major contest weekend.

If you've got any questions, suggestions, or input on this, please feel free to toss them my way -- I certainly don't claim to be any kind of expert, I just found a solution that works for me and hopefully can work for some of you fellow nocode/slow-code folks.

73, Andy W2AJW

(I hope this will inspire some folks to try CW for Field Day, even if they don't know code. Give it a try, you just might enjoy it!)

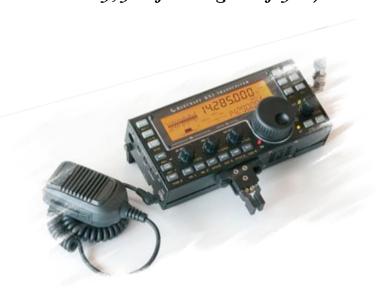

# **Ham License Testing**

There are now three monthly VE test sessions in the Tucson Area:

Lighthouse YMCA: First Thursday

RST/Laurel (No Fee): Second Monday

OVARC: First Saturday

If you know of any other monthly VE sessions in the EAARS coverage area please let me know.

Contact Dave, *N7AM*, if you would like a VE session in the Graham/ Greenlee area and he will arrange it.

| JUNE |     |     |     |     |     |     |  |  |
|------|-----|-----|-----|-----|-----|-----|--|--|
| sun  | mon | tue | wed | thu | fri | sat |  |  |
| 27   | 28  | 29  | 30  | 31  |     | 2   |  |  |
| 3    | 4   | 5   | 6   | 7   | 8   | 9   |  |  |
| 10   |     | 12  | 13  | 14  | 15  | 16  |  |  |
| 17   | 18  |     | 20  |     | 22  | 23  |  |  |
| (24) | 25  | 26  | 27  | 28  | 29  | 30  |  |  |

# Coming Events

Near and Far...

- White Mountain Hamfest: June 2 www.kachina-arc.org
- ARRL June VHF QSO Party: June 9 http://www.arrl.org/june-vhf-qso-party
- ARRL Kids Day: June 16 www.arrl.org/kids-day
- ARRL Field Day: June 23-24

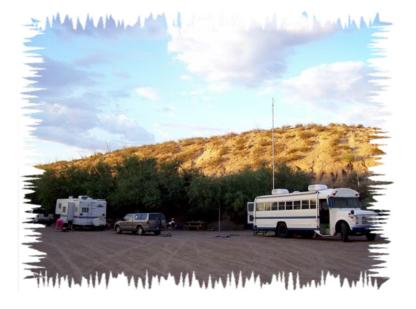

- Extra Class Exam Pool: July 1
  New question pool in effect. Better Upgrade
  NOW!
- Williams State Hamfest: July 20-22 http://www.arca-az.org/main/july\_hamfest.html
- CQ World wide VHF Contest: July 20-22 http://www.cqww-vhf.com/rules.htm
- Arizona QSO Party: Oct. 13-14 http://www.azqsoparty.org/
- EAARS Picnic: Date undecided. (Editor: I urge the officers to set a date soon so folks can arronge time off. By folks, I mean the Editor...)

Send Event and Calendar additinewsletter@eaars.comons to

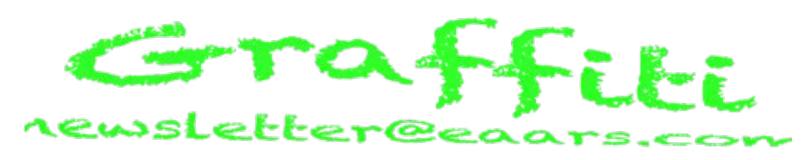

(This page contains items that are the opinion of the author ONLY. They do not reflect the views of EAARS or the officers of EAARS. If you have something to ponder, please submit them.)

# Ramblings and other Stuff...

I got nothing this month, no witty commentary (well it's witty in my mind...), nothing profound. Nada, zip.

Perhaps if I didn't wait until the last minute to work on the newsletter I would have time to come up with something clever, but I digress.

I apologize for publishing the wrong date for the May club meeting. This month I've not published a date because I'm not sure there is a meeting. Please check the website for more information.

I'm still looking for more Bios for future newsletters, you know who you are. If *any* member would like to do a Bio I think that would be great too, it's a great way to learn more about your fellow club members.

I would like to thank everyone that helped with this issue of the newsletter, N5IA, N7AM, N5BG, W2AJW, KE7EDP, KE7DX, K7VZ, AD7W and N7BIL.

I would like to also thank all the clubs that open their Field Day events to all of us.

Get out and join the fun at one of these events!

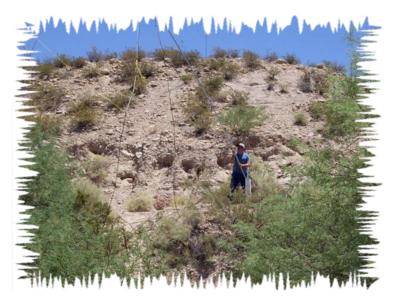

# Have a great Field Day 2012!

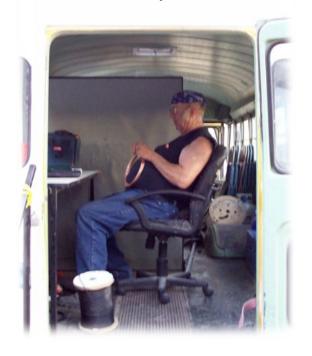